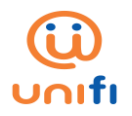

## **FREQUENTLY ASKED QUESTIONS (FAQ) FOR "CHOP CHOP" DIGITAL STAMP CARD SERVICE ON NEX.LIFE BUSINESS APP**

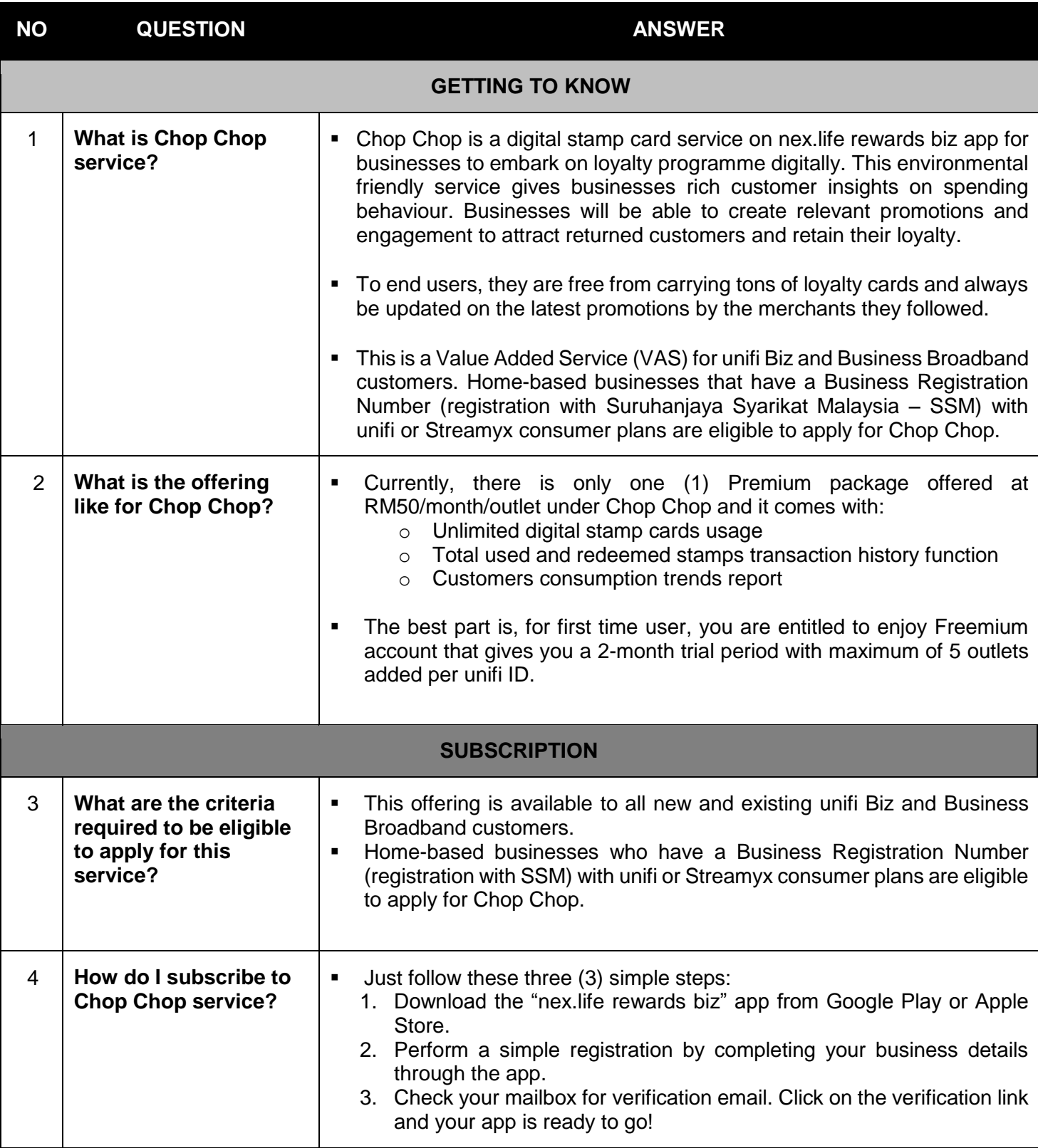

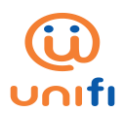

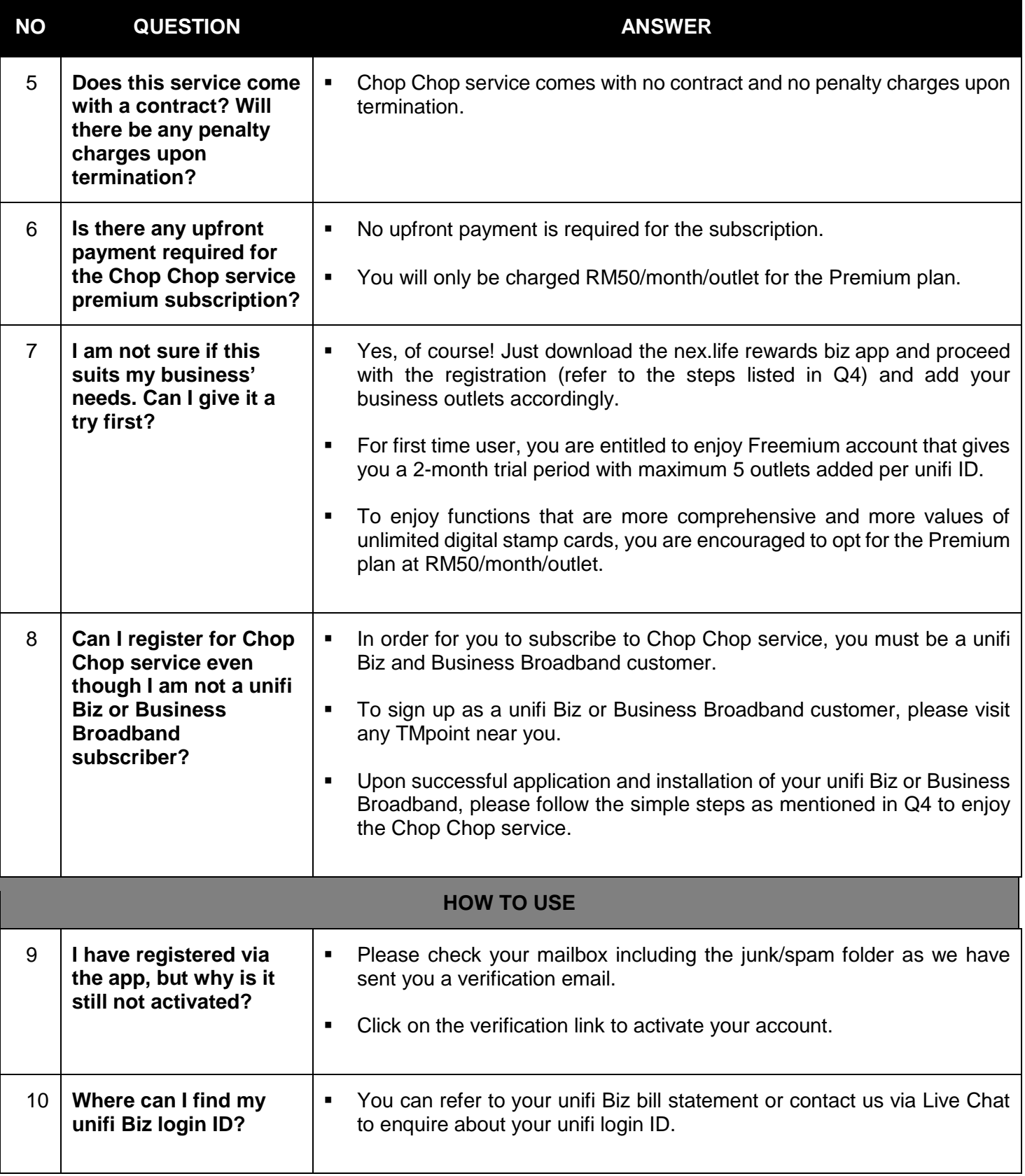

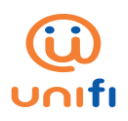

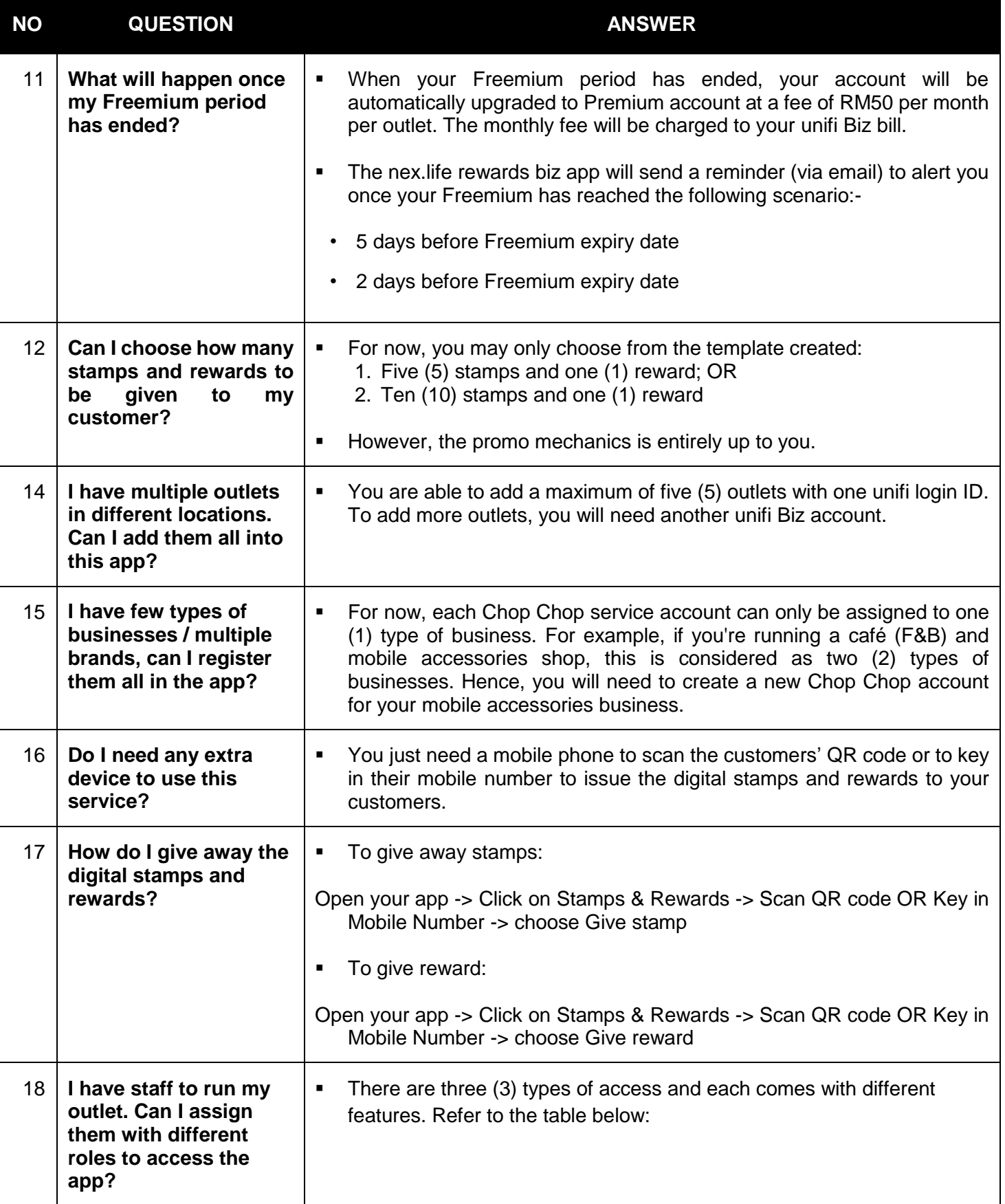

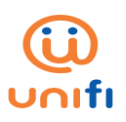

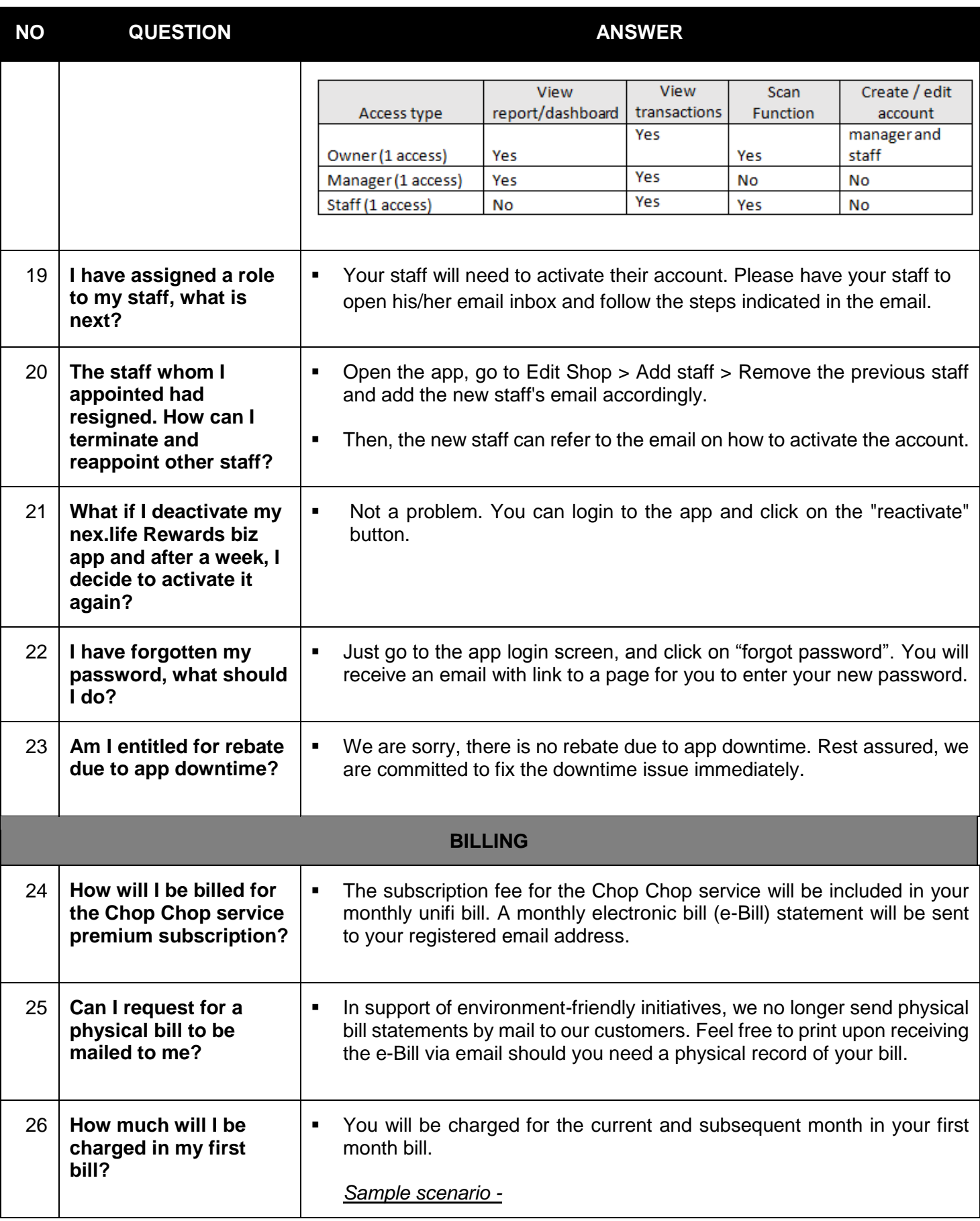

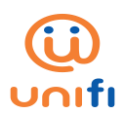

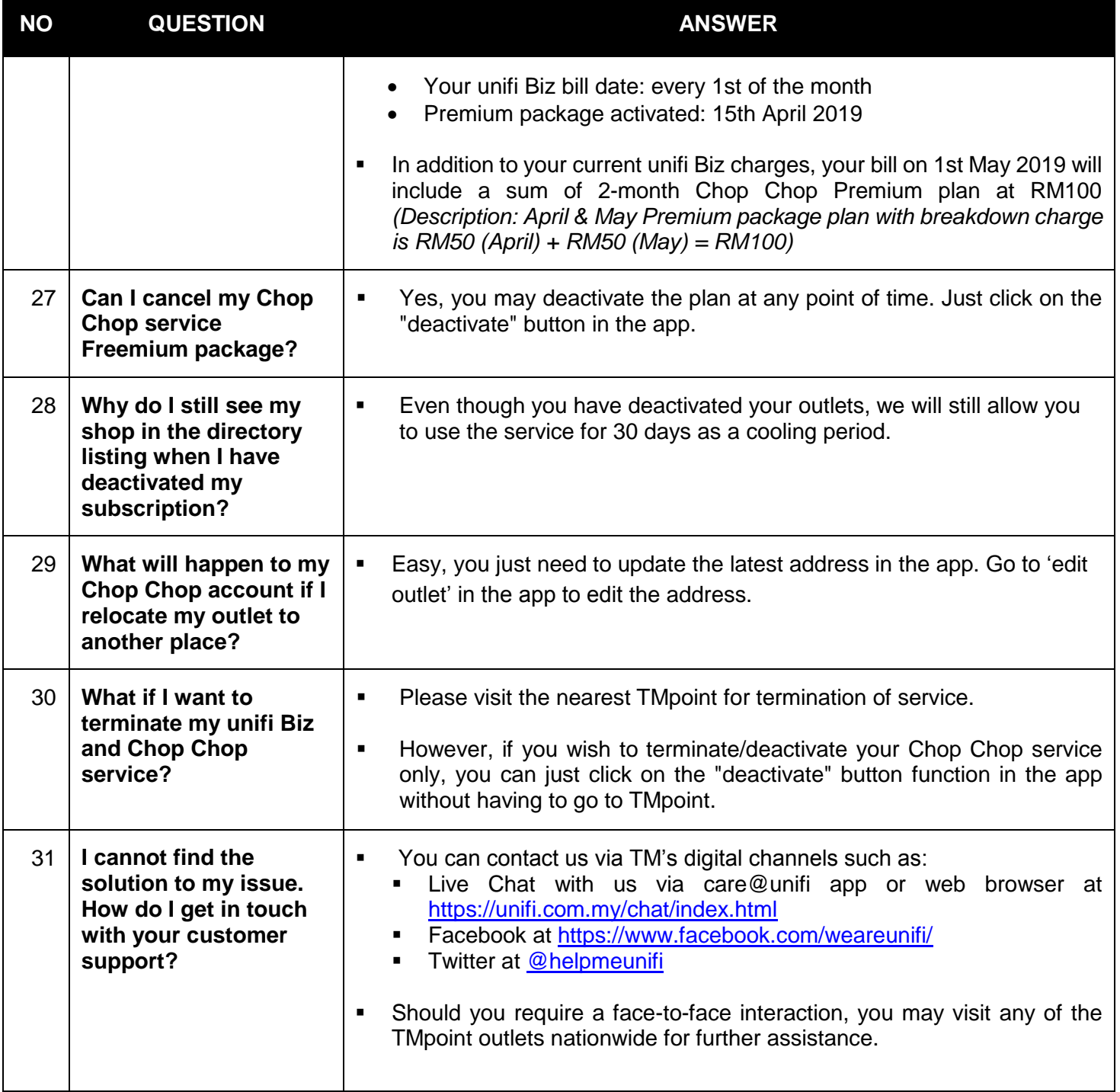